## **السالمة الرقمية**

**طلبتنا األعزاء أولياءاألمورالكرام لكي نحافظ على سالمتنا الرقمية أثناء تعاملنا مع األ جهزة املختلفة املرتبطة باإلنترنت وتصفحنا للمو اقع املتنوعة، هناك مجموعة من النصائح التي تحقق لنا تصفح آمن و هي:**

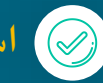

## **استخدم تقنية التحقق الثنائي:**

**خاصية التحقق الثنائي هي أي طريقة تحقق تتطلب خطوتين مختلفتين للتحقق، على سبيل املثال،كلمةاملرورقد تكون الخطوةاألولىثم البصمةتكون الثانية، وباستخدام الخطوتين فقط يمكنك الولوج.**

 $\mathcal{S}$  is a sample text. In sert we sample the sample text. text here.

 $\bullet$   $\circ$ 

**السالمة الرقمية**

ح

**تأكد من الروابط قبل الضغط عليها توقف عن مشاركة معلوماتك الشخصية مع أي شخص تجاهل الرسائل الجيدة املثيرة للشك**

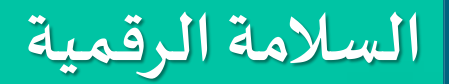

## **نصائح مهمة لحماية جهاز الكمبيوتر:**

- **تنصيب برنامج مناسب ملكافحة الفيروسات**
	- **تحديثالجهازأوالبأول**
	- **توخي الحذر عند فتح املرفقات في الرسائل اإللكترونية**
	- **عدم تحميل ملفات من مو اقع الكترونية غيرموثوق بها**
		- **إزالةامللفاتاملؤقتة"كاش"**
		- **استخدام متصفح آمن لإلنترنت-**
			- **استخدام كلمةمرورمعقدة**
		- **تنصيب برنامج مضاد للملفات الخبيثة**
			- **تصفيةالوصول الىاإلنترنت**

بر

ن

ي

 ن ي

ي ا  ن

مدان ب

مدرسة محمدن بن زويد -بن

ر

مدرسة محدان بن زايد -بنني-مكتب اخلدمة االجتماعية